## TS 8/75 tooling

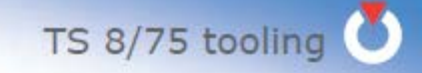

## Expanding mandrels for pneumatic centring & clamping

ID tube

15.25 to 15.5 15.50 to 15.

19.50 to 19.3

20.25 to 20.5 20.31 to 20.5

21.25 to 21. 21.50 to 21. 21.75 to 22.

23.25 to 23.5 23.50 to 23.3

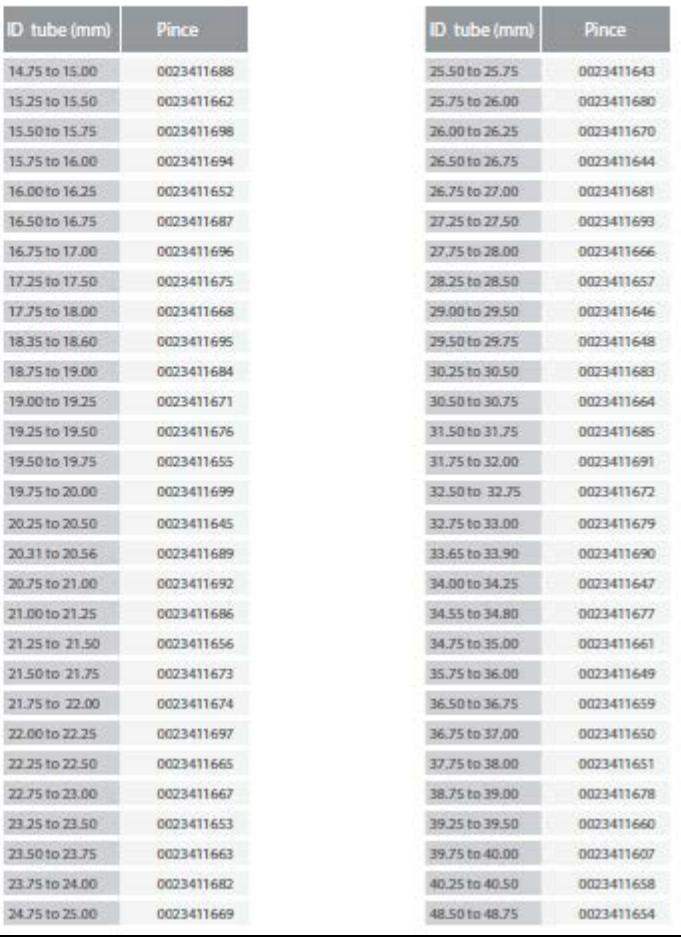

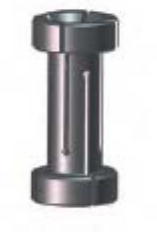

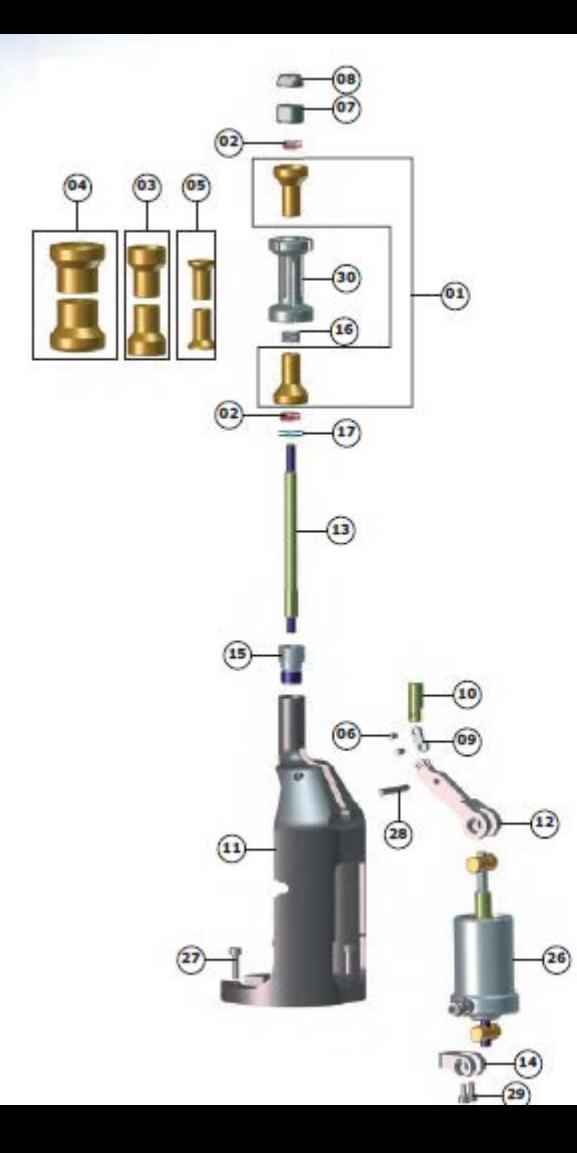

## 00 2341 15 01

**Pneumatic clamping** 

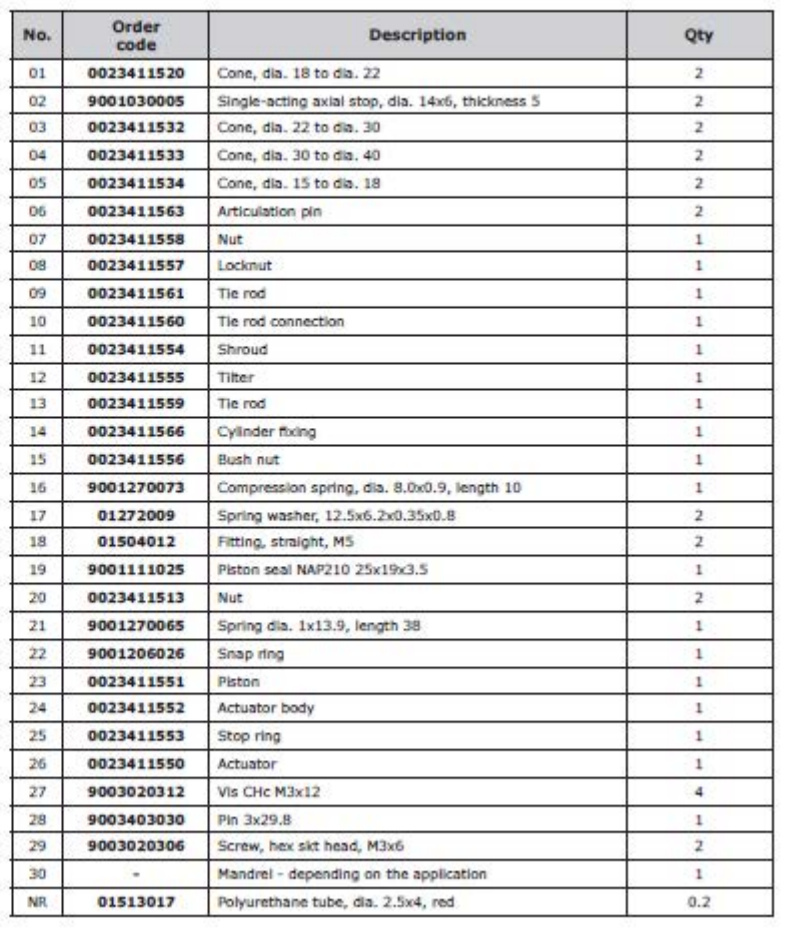

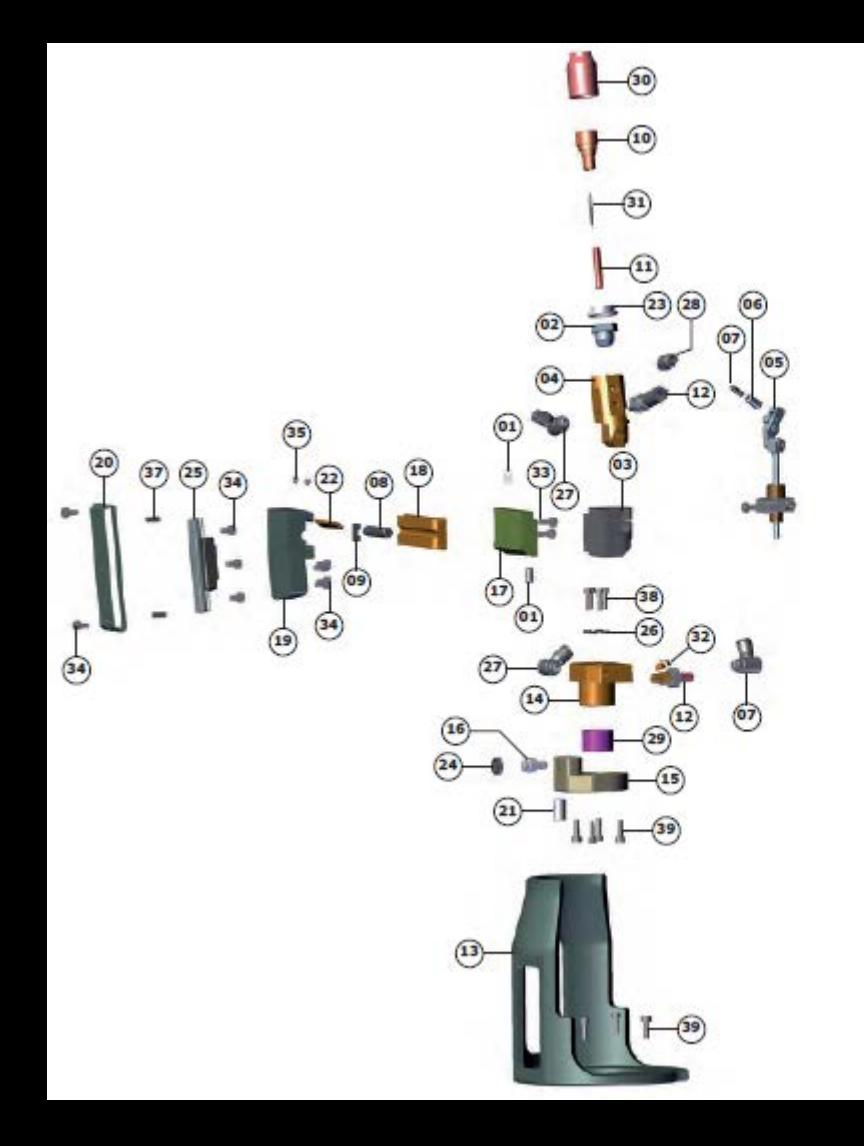

00 3223 15 01

**Inclined AVC assembly** 

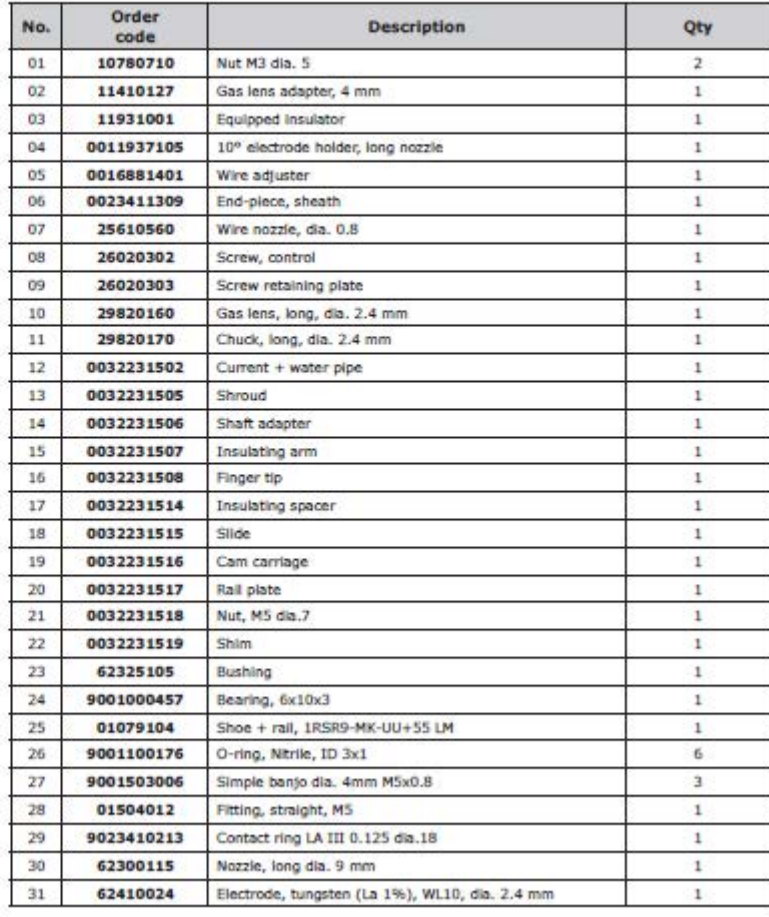

TS 8/75 tooling

## 2. 2. Application tube protruding 5 to 13 mm max.

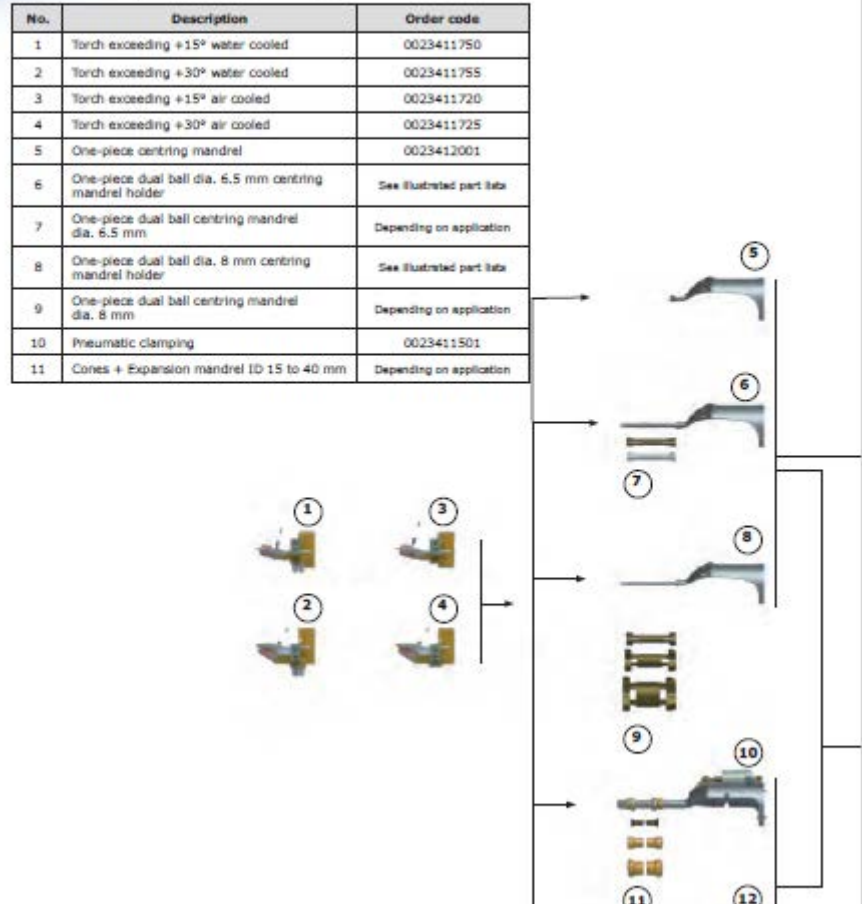